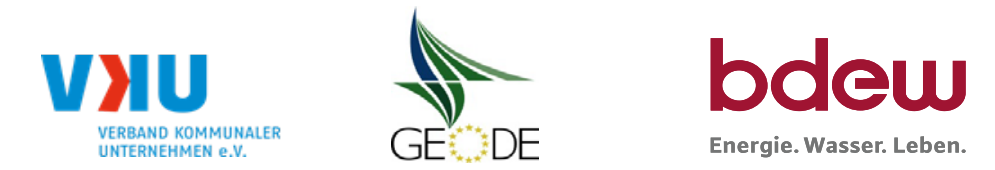

# **BDEW / VKU / GEODE - Excel-Tabelle mit verfahrensspezifischen Parameter**

Im Rahmen der Veröffentlichungspflichten des Netzbetreibers zum Standardlastprofilverfahren hat jeder Netzbetreiber zu seinem Profilverfahren die folgende Excel-Tabelle auf seiner Internetseite zu veröffentlichen.

Die Veröffentlichung erfolgt im Rahmen der Vorgaben der Kooperationsvereinbarung und des Leitfadens "Abwicklung von Standardlastprofilen Gas". Sofern Anpassungen am Bilanzierungsverfahren vorgenommen werden, ist die Excel-Tabelle stets in aktualisierter Form zu veröffentlichen.

### **Hinweise:**

Sofern sich verfahrensspezifische Parameter für vorhandene Netzgebiete unterscheiden, ist für jedes Netzgebiet eine separate Datei auszufüllen. Bei Netzbetreibern mit Marktgebietsüberlappung sollte das SLP Verfahren in beiden Marktgebieten identisch sein. Bei Netzbetreibern mit Netzgebieten mit H-Gas und L-Gas ist für jedes Netzgebiet eine separate Datei auszufüllen.

### **Herausgeber:**

BDEW Bundesverband der Energie- und Wasserwirtschaft e.V., Reinhardtstraße 32 10117 Berlin

Verband kommunaler Unternehmen e.V. (VKU) Invalidenstraße 91 10115 Berlin

GEODE – Groupement Européen des entreprises et Organismes de Distribution d'Énergie, EWIV Magazinstraße 15-16 10179 Berlin

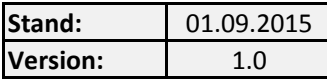

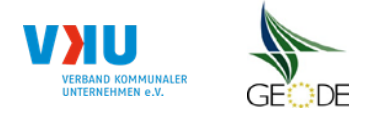

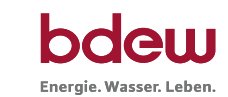

Netzgebiet 10 Netzgebiet 11 Netzgebiet 12 Netzgebiet 13 Netzgebiet 14 Netzgebiet 15 Netzgebiet 16 Netzgebiet 17 Netzgebiet 18 Netzgebiet 19 Netzgebiet 20

## **Netzbetreiberinformationen**

Stand der verf.-spezif. Parameter ("Speicherdatum" der Datei):

verf.-spezif. Parameter dieser Datei sind gültig ab:

- 1. Name des Netzbetreibers:
- 2. Marktpartner-ID (DVGW-Nummer des Netzbetreibers)
- 3. Straße, Nr.:
- 4. Postleitzahl:
- 
- 6. Ansprechpartner SLP-Bilanzierung:
- 7. Email-Adresse:
- 8. Telefonnummer des Ansprechpartners:
- 9. Anzahl betreuter Netzgebiete (Angabe 1 ... 20)
- 10. In dieser Datei erfasstes Netzgebiet (eine Datei je Netzgebiet):

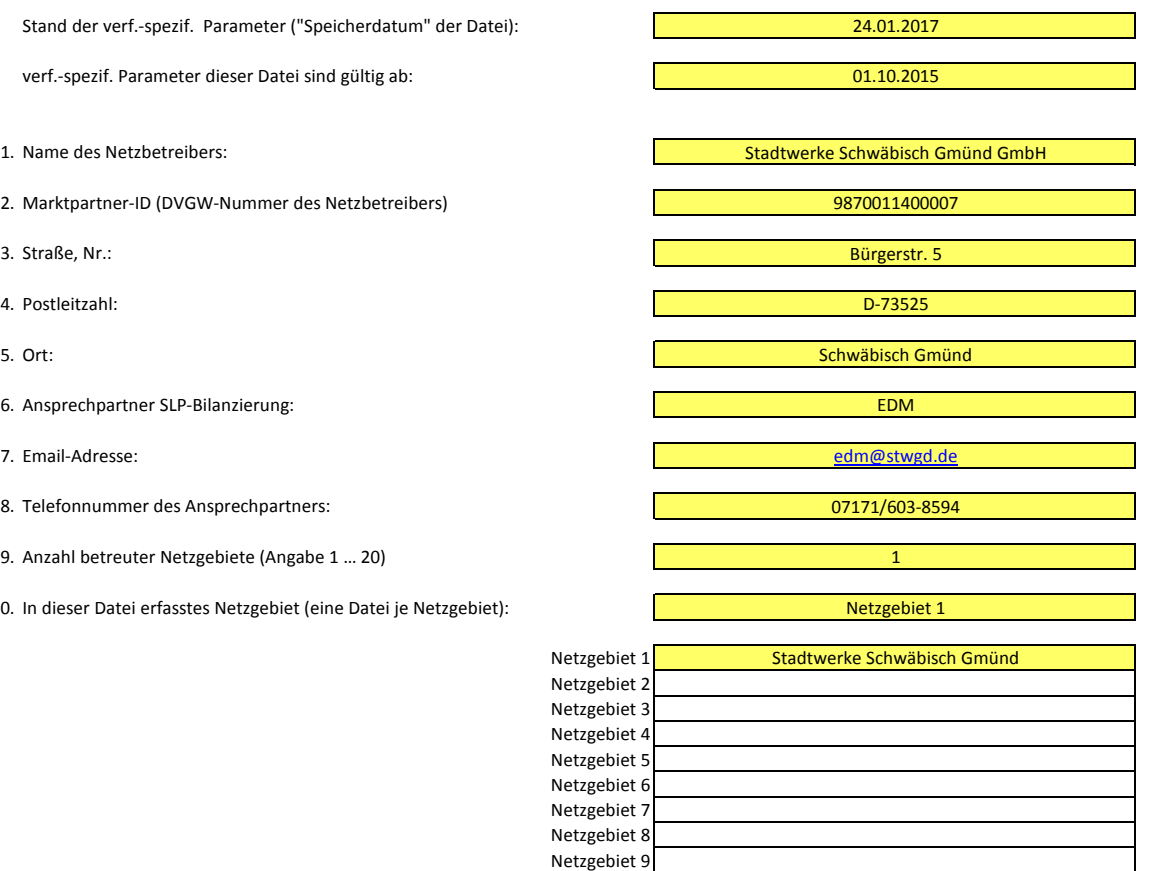

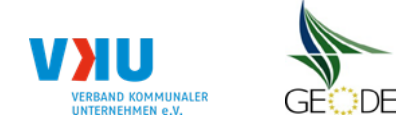

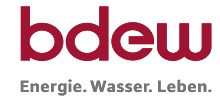

## **Stammdaten Netzgebiet**

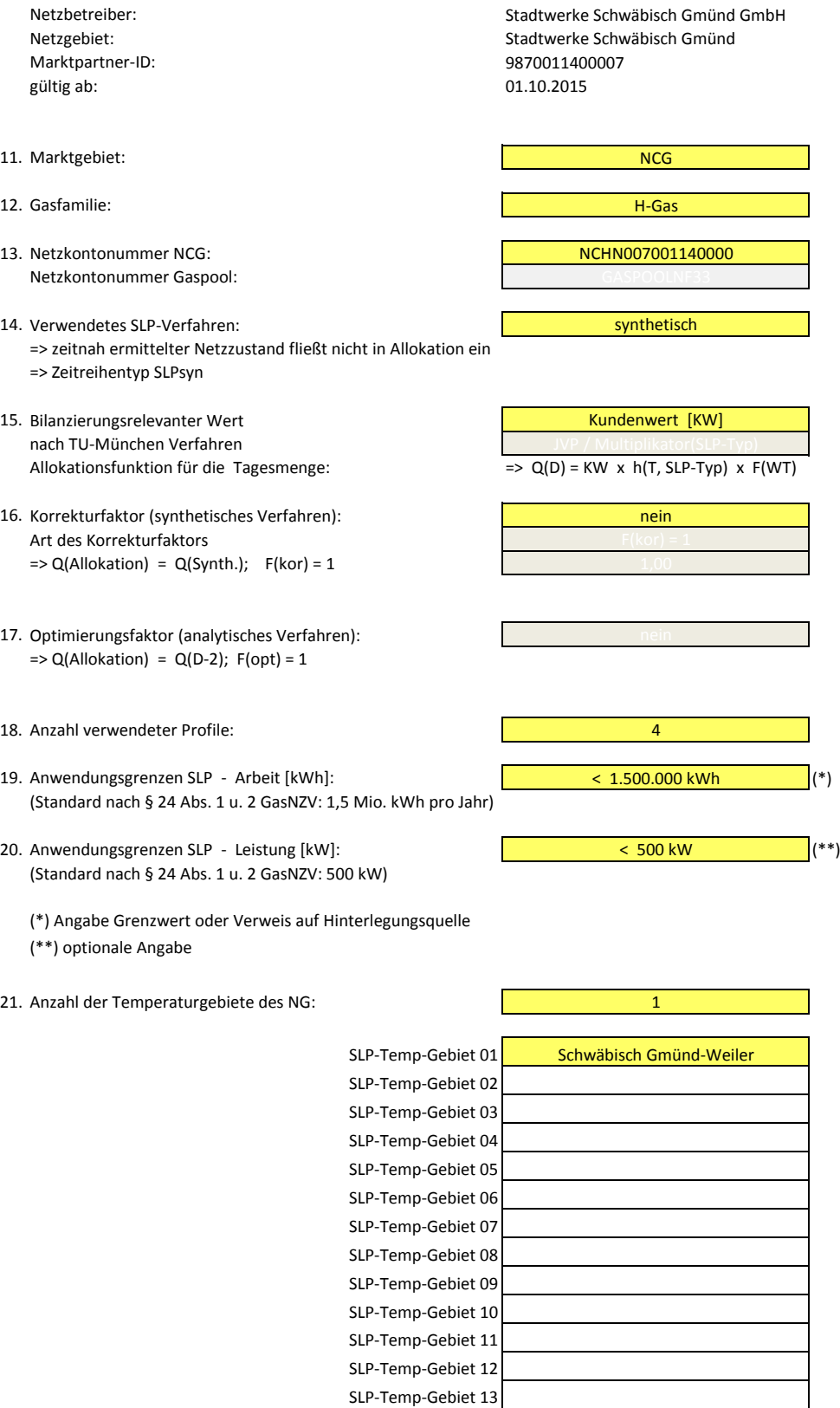

SLP-Temp-Gebiet 14 SLP-Temp-Gebiet 15

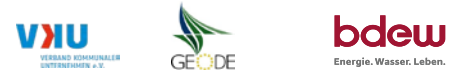

#### **Bildungsregel Temperaturzeitreihe(n) -** a.) Allokationstemperatur und b.) Kundenwerttemperatur

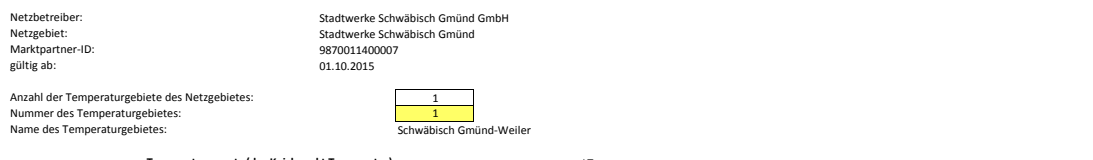

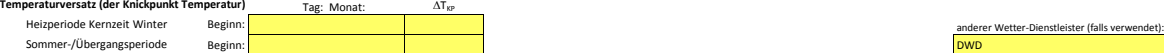

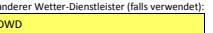

## **a.) für Allokationstemperatur (auch für Misch-Allokationstempertur [virt. Wetter-Station])**<br>Anzahl Stationen für Misch-Allokationstemperatur:

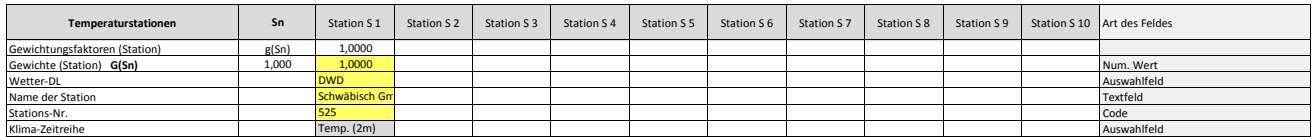

Anzahl Temperaturen für Zeitreihengewichtung: 4

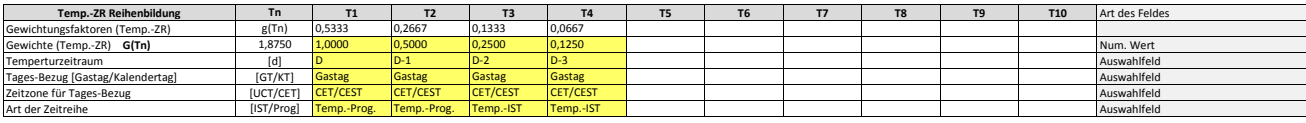

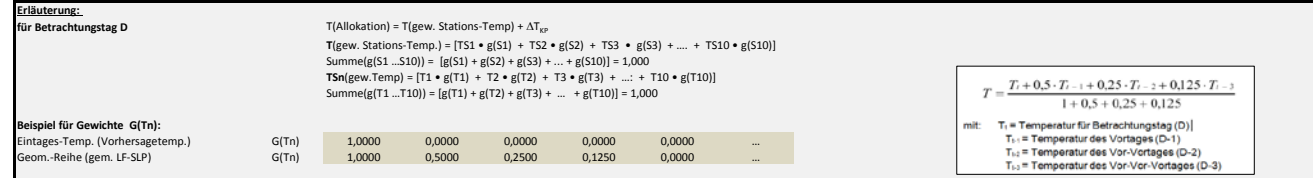

#### **b.) für Kundenwerttemperatur (auch für Misch-Kundenwerttemperatur [virt. Wetter-Station])**

Anzahl Station für Misch-Kundenwerttemperatur: 1

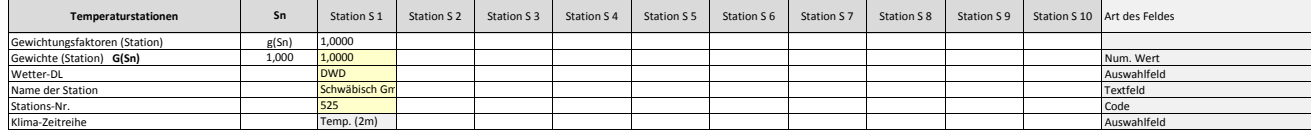

Anzahl Temperaturen für Zeitreihengewichtung: 4

| Temp.-ZR Reihenbildung           | Tn                   |                 | T <sub>2</sub>  |                 | <b>T4</b>       | T <sub>6</sub> |  | T <sub>9</sub> | <b>T10</b> | Art des Feldes |
|----------------------------------|----------------------|-----------------|-----------------|-----------------|-----------------|----------------|--|----------------|------------|----------------|
| Gewichtungsfaktoren (Temp.-ZR)   | g(Tn)                | 0,5333          | 0,2667          | 0.1333          | 0,0667          |                |  |                |            |                |
| Gewichte (Temp.-ZR) G(Tn)        | 1.875                | 1.0000          | 0,5000          | 0.2500          | 0.1250          |                |  |                |            | Num. Wert      |
| Temperturzeitraum                |                      |                 |                 |                 | $D-3$           |                |  |                |            | Auswahlfeld    |
| Tages-Bezug [Gastag/Kalendertag] | <b>IGT/KT</b>        | <b>Gastag</b>   | Gastag          | Gastag          | Gastag          |                |  |                |            | Auswahlfeld    |
| Zeitzone für Tages-Bezug         | <b>IUCT/CETI</b>     | <b>CET/CEST</b> | <b>CET/CEST</b> | <b>CET/CEST</b> | <b>CET/CEST</b> |                |  |                |            | Auswahlfeld    |
| Art der Zeitreihe                | [IST/Prog] Temp.-IST |                 | Temp.-IST       | Temp.-IST       | Temp.-IST       |                |  |                |            | Auswahlfeld    |

Berechnung analog Allokationstemperatur (siehe Erläuterung)

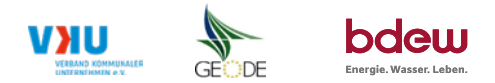

## **Verwendete SLP Profiltypen**

Hier sind alle vom Netzbetreiber im Netzgebiet verwendeten SLP-Profiltypen aufzuführen.

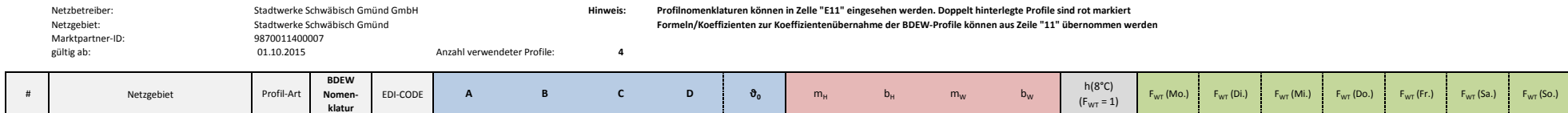

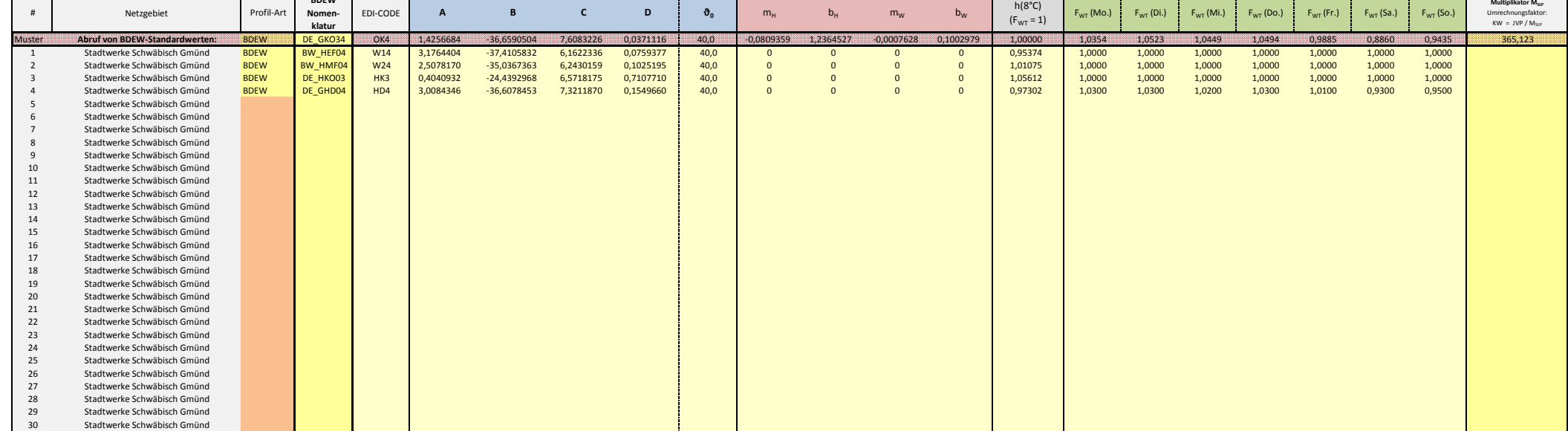

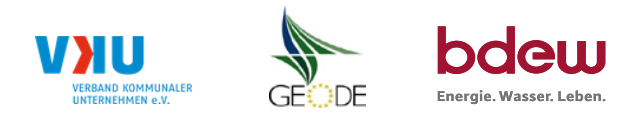

## **Feiertagskalender / Sondertage**

Netzgebiet: Stadtwerke Schwäbisch Gmünd<br>MP-ID: 9870011400007 + 9870011400007 + 9870011400007 + 987011400007 + 997011400007 + 997011400007 + 9870011400007 9870011400007<br>01.10.2015 gültig ab: 01.10.2015

Netzbetreiber: Stadtwerke Schwäbisch Gmünd GmbH Verwendeter Eiertagskalender bitte markieren (auch Mehrfachnennungen möglich)<br>Netzgebiet: Stadtwerke Schwäbisch Gmünd GmbH Verwenden auch Mehr auch Mehr auch Mehr auch Mehr a

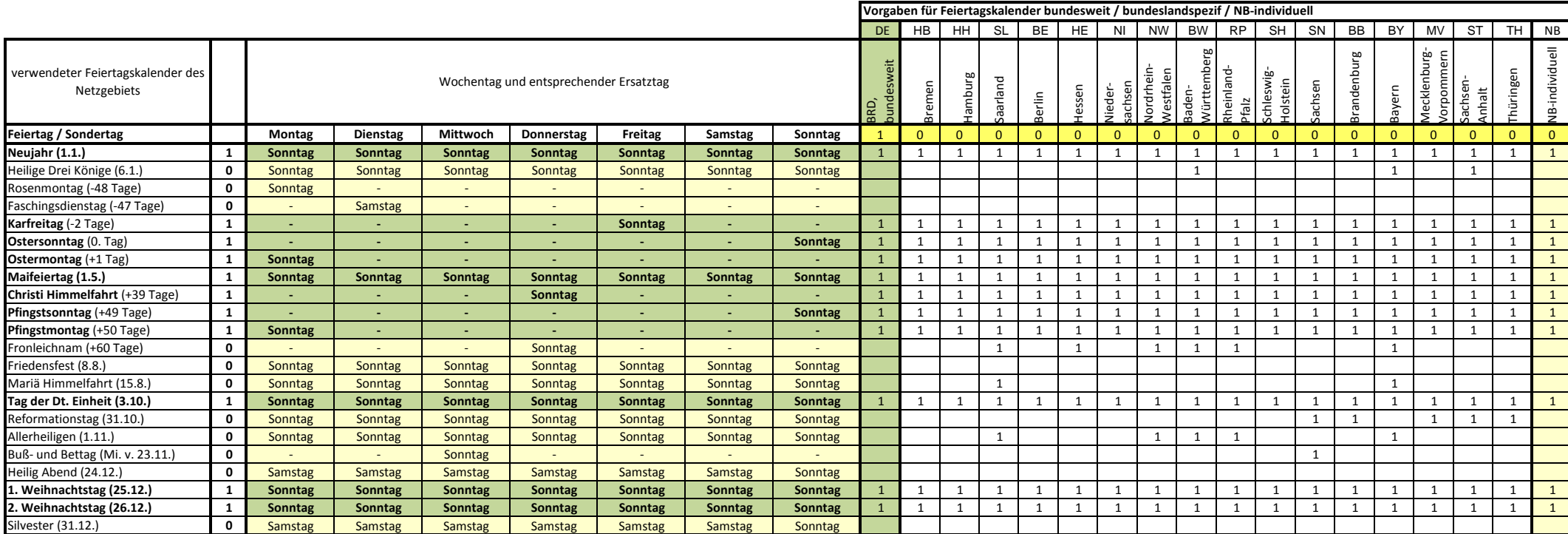